### 교무처 학사팀

#### [교과목 특성상 강의평가 미실시 과목은 제외]

## 2022-1학기 중간 강의평가 입력 및 확인 절차

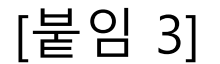

# 2022-1학기 중간 강의평가 입력 절차

[학 생 용]

#### **[1단계] 대학 홈페이지 PORTAL(포털) 선택**

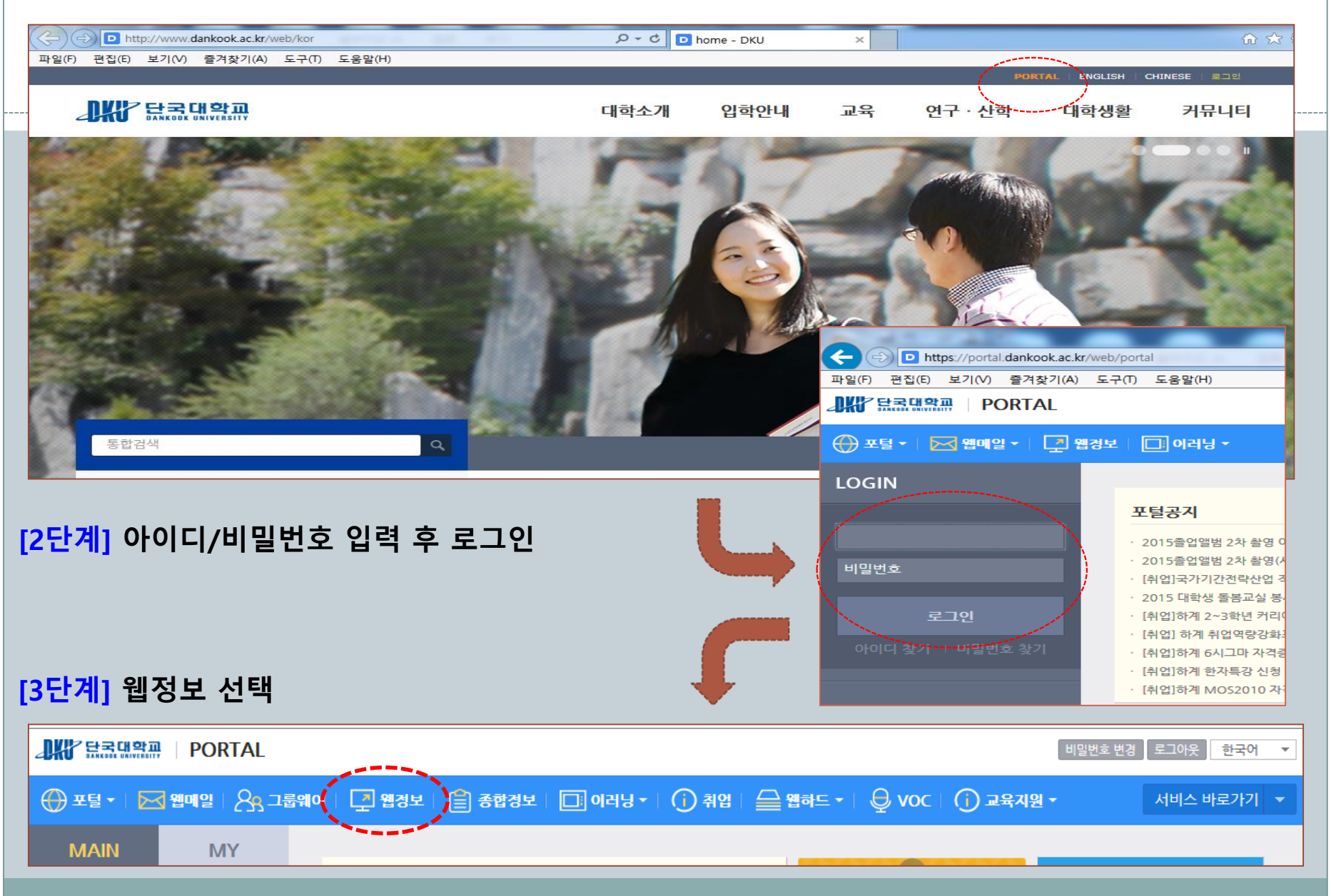

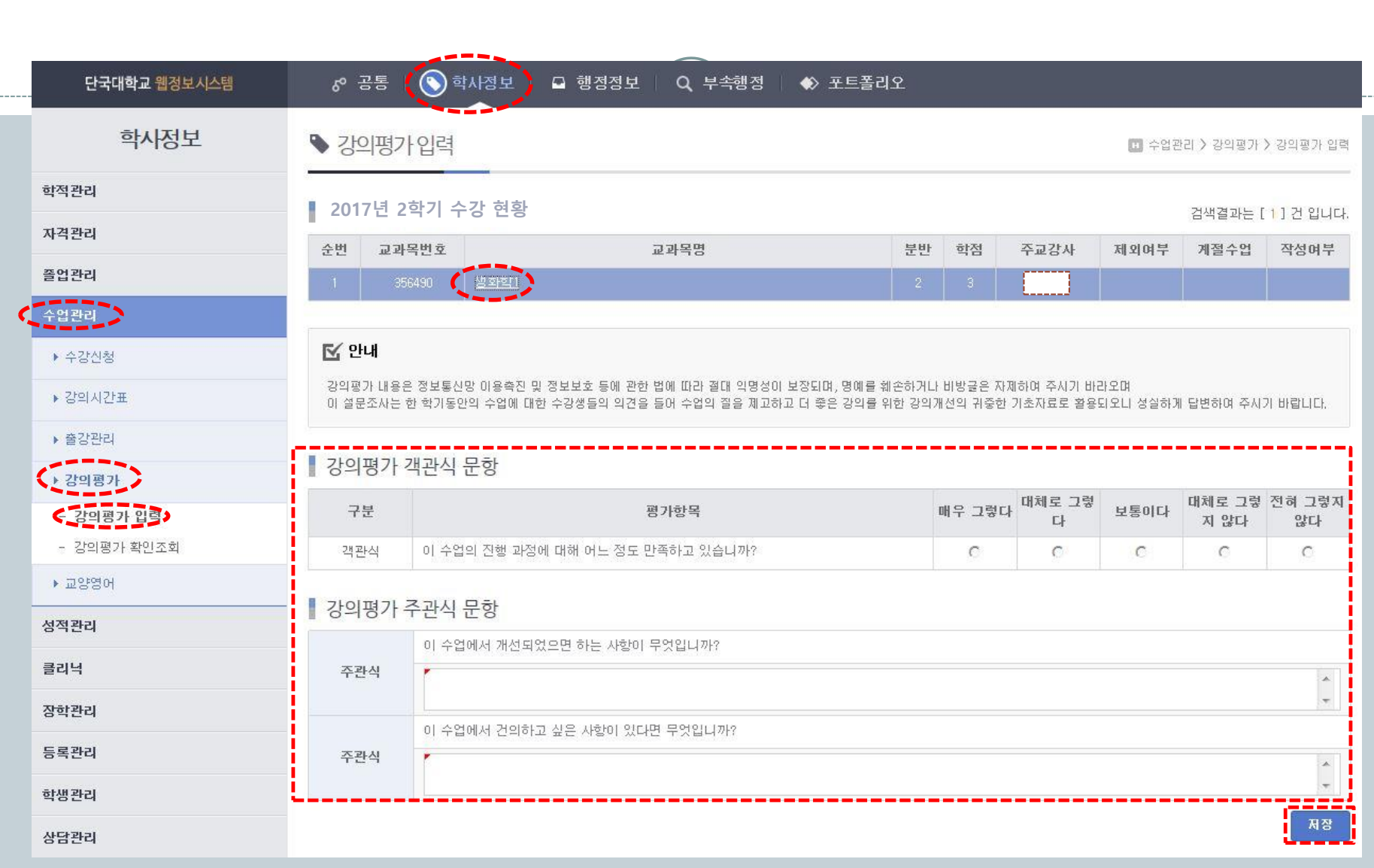

**[4단계] 강의평가 입력**